# **Auf einen Blick**

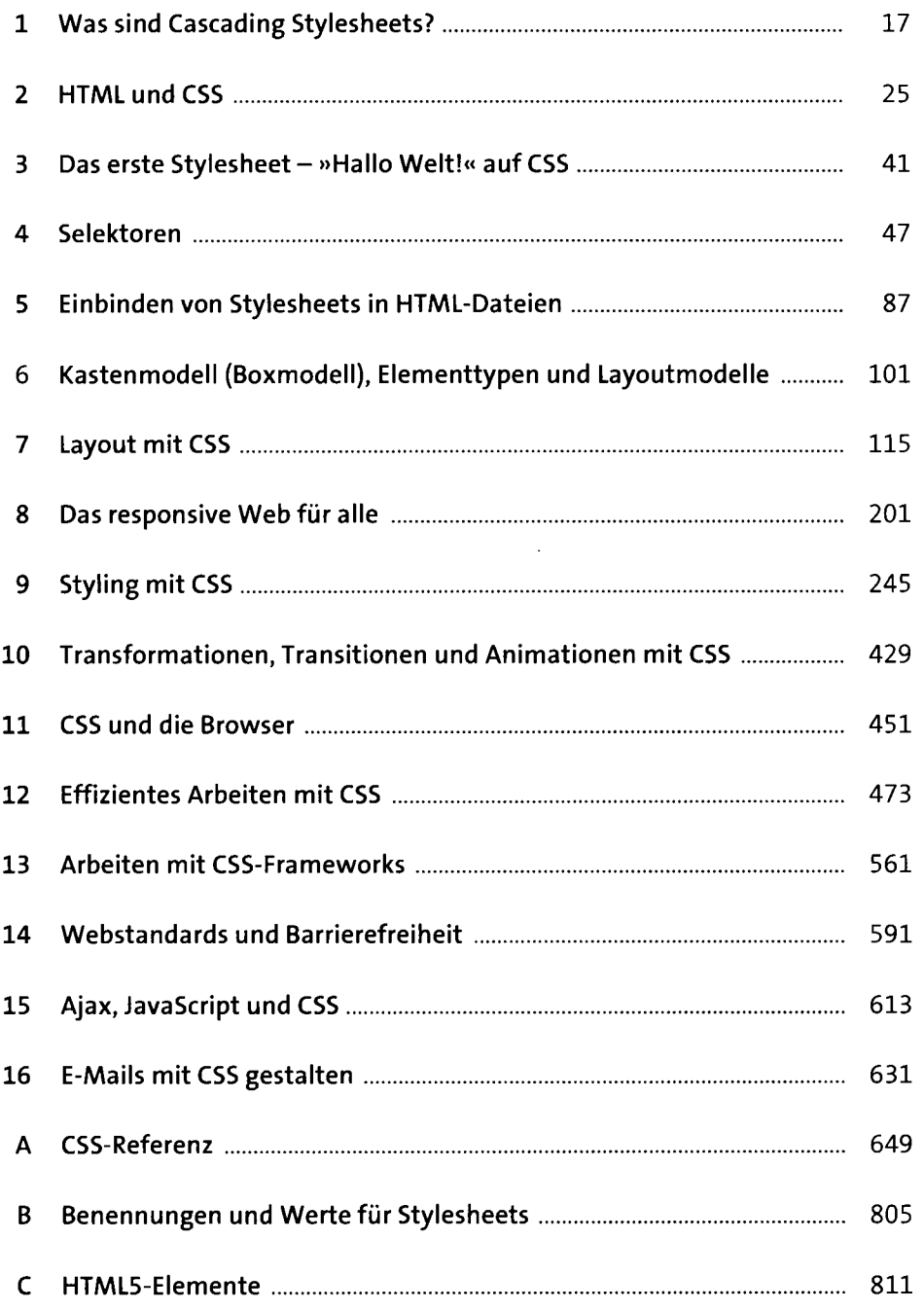

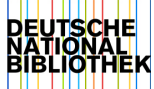

# **Inhalt**

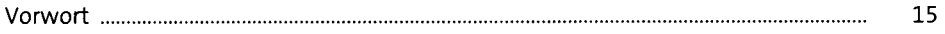

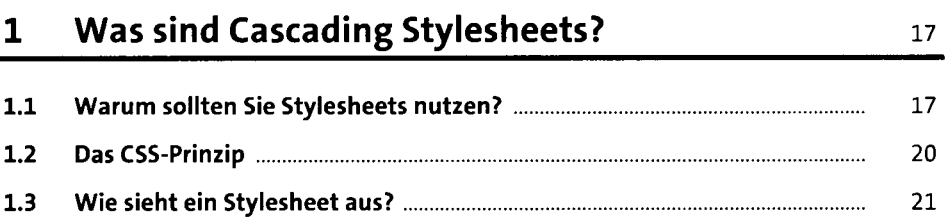

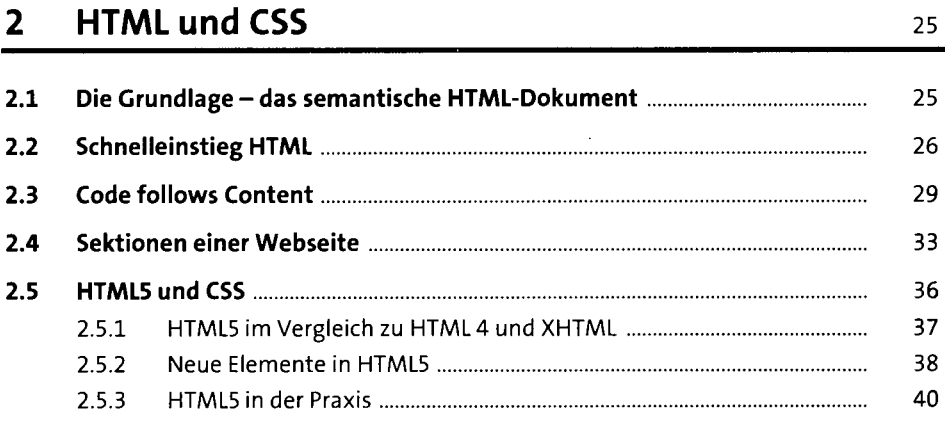

#### **3** Das erste Stylesheet – »Hallo Welt!« auf CSS 41

## **4 Selektoren** <sup>47</sup> **4.1 Die verschiedenen Selektoren** 48 4.1.1 Einfache Element-Selektoren 48 4.1.2 Class- und ID-Selektoren 49

4.1.3 Kombinierte Selektoren 56

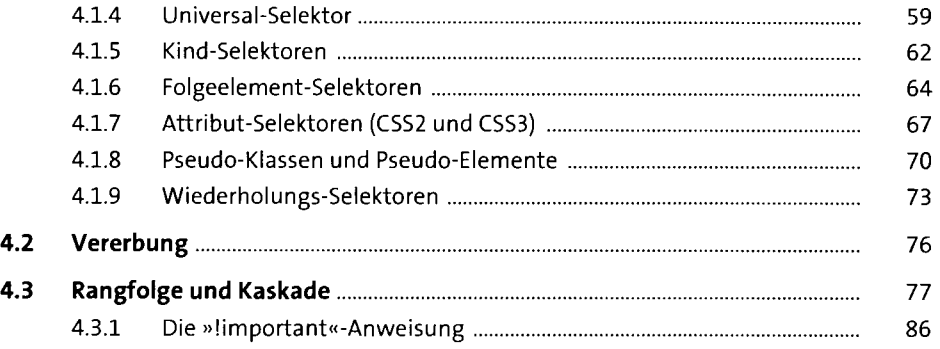

#### **5** Einbinden von Stylesheets in HTML-Dateien 87

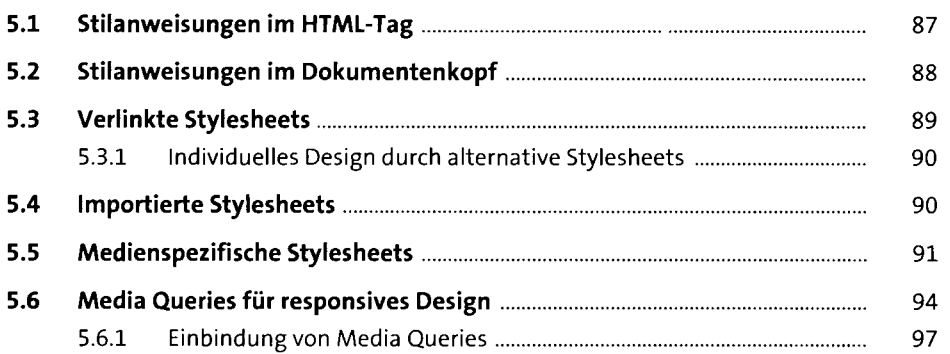

#### **6 Kastenmodell (Boxmodell), Elementtypen und Layoutmodelle** 101

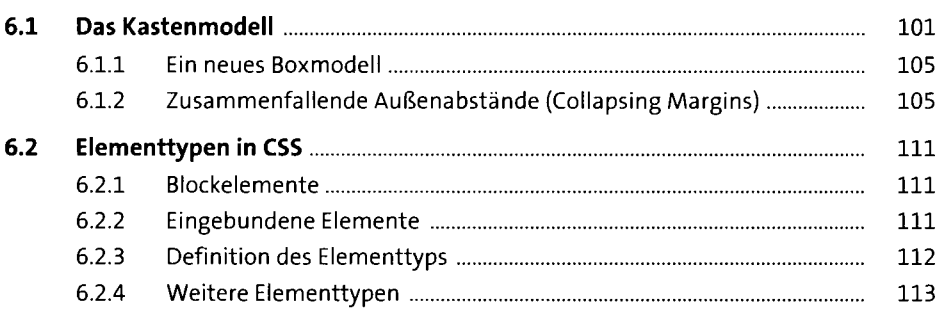

## **7** Layout mit CSS **115**

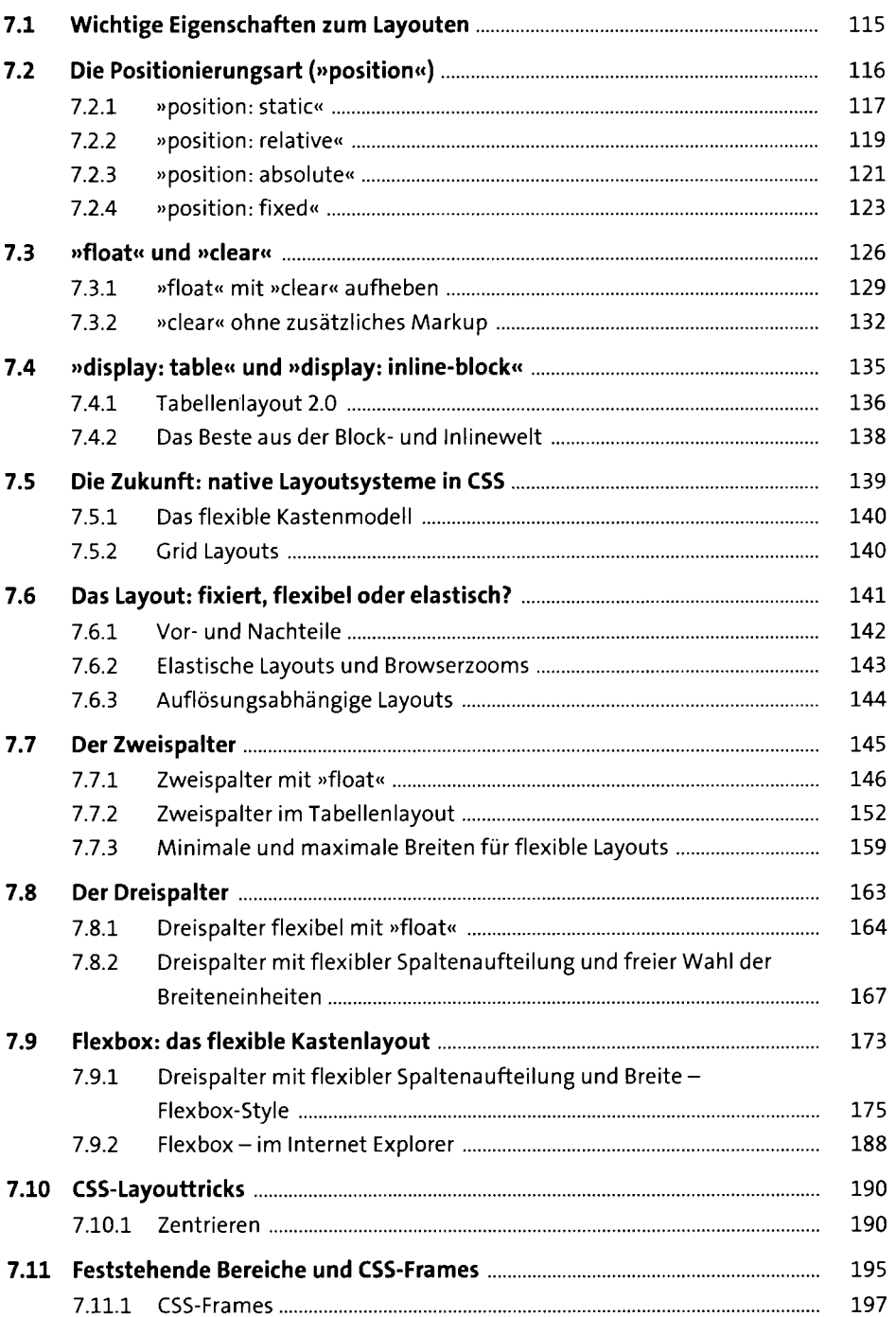

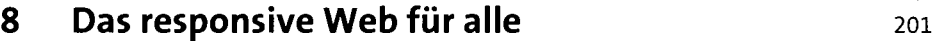

 $\bullet$ 

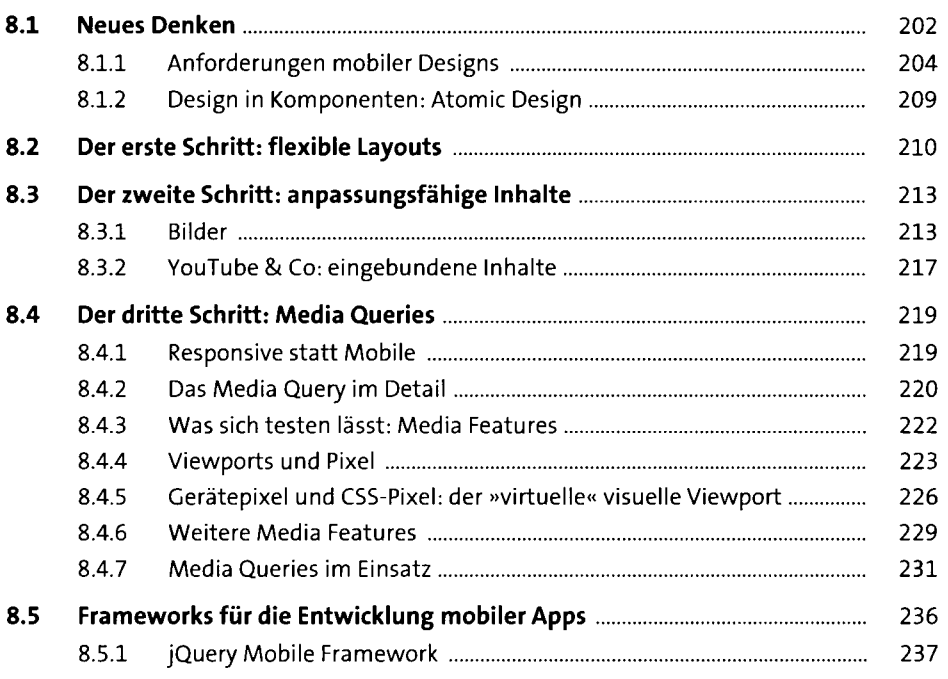

## **9 Styling mit CSS** 245

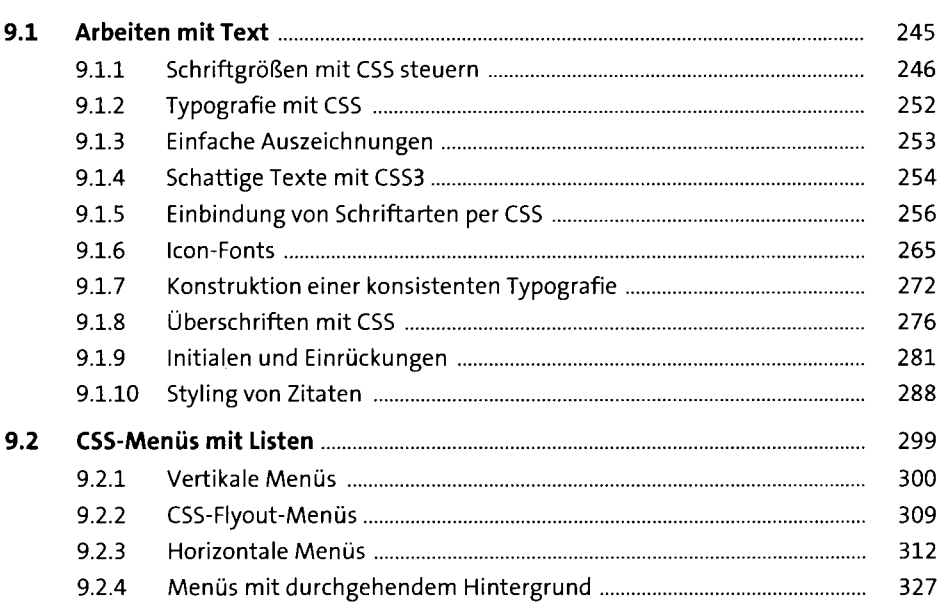

7

![](_page_5_Picture_116.jpeg)

#### **10 Transformationen, Transitionen und Animationen mit CSS** <sup>429</sup>

![](_page_6_Picture_106.jpeg)

#### **11 CSS und die Browser 11 CSS und die Browser 12 ASS 120 ASS 120 ASS 120 ASS 120 ASS 120 ASS 120 ASS 120 ASS 120 ASS 120 ASS 120 ASS 120 ASS 120 ASS 120 ASS 120 ASS 120 ASS 120 ASS 120 ASS 120 ASS 120 ASS 120 ASS 120 ASS**

![](_page_6_Picture_107.jpeg)

#### **12 Effizientes Arbeiten mit CSS** <sup>473</sup>

![](_page_7_Picture_115.jpeg)

#### **13 Arbeiten mit CSS-Frameworks**  $561$

![](_page_8_Picture_114.jpeg)

#### **14 Webstandards und Barrierefreiheit** <sup>591</sup>

![](_page_8_Picture_115.jpeg)

## **15 Ajax, JavaScript und CSS** 613

![](_page_8_Picture_116.jpeg)

![](_page_9_Picture_118.jpeg)

## **16 E-Mails mit CSS gestalten** 631

![](_page_9_Picture_119.jpeg)

## **Anhang** 647

![](_page_9_Picture_120.jpeg)

![](_page_10_Picture_33.jpeg)

![](_page_10_Picture_34.jpeg)